# Quark Contraction Tool - QCT

D. Djukanovic<sup>a</sup>

 $^{a}$ Helmholtz Institute Mainz, University of Mainz, D-55099 Mainz, Germany

# Abstract

We present a Mathematica package for the calculation of Wick contractions in quantum field theories - QCT. The package aims at automatically generating code for the calculation of physical matrix elements, suitable for numerical evaluation in a C++ program. To that end commonly used algebraic manipulations for the calculation of matrix elements in lattice QCD are implemented.

Keywords: Lattice QCD; Wick contractions

## PROGRAM SUMMARY

Program Title: QCT

Licensing provisions: GPLv3

Programming language: Mathematica

Nature of problem:

Wick contractions of matrix elements in quantum field theories and in particular in Lattice quantum chromodynamics (Lattice QCD).

Solution method:

The implementation is based on symbolic manipulations of non commuting objects in Mathematica. The results can be expressed in various formats, including C++ which allows for fast implementation of correlation functions.

Additional comments including Restrictions and Unusual features:

Currently the contractions assume Grassmann valued fields. The program can visualize the contraction in the form of directed graphs.

# 1. Introduction

Matrix elements in lattice QCD are typically expressed as expectation values of time ordered products of quark operators, which can be computed by means of Wick contractions [\[1\]](#page-9-0). The aim of this package is to simplify

Preprint submitted to Computer Physics Communications 0ctober 14, 2019

and automate this straightforward but error prone task.

Currently only fermionic contractions are supported, i.e. the fields are assumed to be Grassmann valued. The complexity of the calculation grows as  $N!$ , where  $N$  is the number of creation or annihilation operators in the matrix element, i.e. the total number of quark field operators is  $2N$ . The contraction of [1](#page-1-0)6 quark fields of identical type takes roughly  $30 \text{ seconds}^1$ generating 40320 terms.

# 2. Basic functionality

The package provides functions to perform Wick contractions and subsequently simplify the expressions, i.e. contract indices and rewrite the results into  $QDP++ [2]$  $QDP++ [2]$  mnemonics. For the Wick contractions the package expects fermionic field operators, where the fields have color and spin indices, and depend on the position. The creation (annihilation) operators are denoted by

```
Field{B}[<type>,<color index>,<spin index>,<position>]
```
The simplest contraction thus reads

$$
f_{\mu}^{a}(x)\bar{f}_{\nu}^{b}(y) = S_{\mu\nu}^{f,ab}(y,x)
$$
 (1)

where the fermion propagator  $S$  of particles of type  $f$  connects point y to x. This contraction can be done within the package as

```
In [1] :=WickContract[Field[f,a,mu,x]**FieldB[f,b,nu,y]]
Out[1] =DE[{f, f}, {y, x}] [CI[{a, b}], SI[{mu, nu}]]
```
where ∗∗ is the builtin NonCommutativeMultiply operator, and DE denotes the propagator of a particle of type f with the color (spin) indices enclosed in the function CI (SI). The package defines formating rules for certain expressions, i.e. in Mathematica's TraditionalForm or TeXForm the output is specially typeset, e.g. the color indices appear in the exponent and the spin indices are displayed as subscripts. The above expression in TeXForm reads

<span id="page-1-0"></span><sup>&</sup>lt;sup>1</sup>Timings refer to a system with an Intel Core i5 running  $@ 2.6 \text{ GHz}$ .

```
In [2]: =
  TextForm[DE[{f, f}, {y, x}] [CI[{a, b}], SI[{mu, nu}]]]Out[2] =S_{\mu \nu }^{f,ab}(y,x)
```
There is a convenience function ToQDP, which rewrites the expressions in a format suitable for calculation within the  $QDP++ [2]$  $QDP++ [2]$  package. For the above term the conversion reads

```
In [3] :=ToQDP[%%]
Out[3] =/*
  Result is of type SpinColorMatrix
  {S^f1(x1,y1) \rightarrow quarkProp1}*/
  quarkProp1
```
where in the comment section a description of the  $QDP++$  type that is returned is given, together with a list of abbreviations for propagator objects. The abbreviations are not canonical, i.e. different expressions might give different abbreviations, however the package keeps a lookup table for abbreviations of the quark propagators within a Mathematica session. Additionally one can provide a list of replacement rules as a second argument, e.g. special characters or sub-/superscripted quantities where the CForm would generate undesired terms. Furthermore the package provides the function QuarkContract, which performs a variety of manipulations to arrive at simpler forms, e.g. index summations

```
In [4] :=
 QuarkContract[WickContract[
 Pol[SI[{nu, mu}]] ** Field[f, a, mu, x] ** FieldB[f, b, nu, y]
 ]]
Out[4] =traceSpin[Pol. DE[{f, f}, {y, x}]][CI[{a, b}]]
```
where the object Pol denotes a spin projection matrix  $P_{\nu\mu}$ , or more complicated substitutions including color contractions

 $In [5]$  :=

```
QuarkContract[
 Eps[a, b, c] Eps[a', b', c'] Op[CI[{a, a'}], SI[{mu, nu}]]**
 Op'[CI[{b, b'}], SI[{mu, rho}]]
 ]
Out[5] =quarkContract[{1, 3}, Op, Op'][CI[{c', c}], SI[{nu, rho}]]
```
where the quarkContract [##] function is defined within  $QDP++^2$  $QDP++^2$ . Additionally we provide an Uncontract function, which will split contracted expressions into terms with open color and spin indices. Note that this function will introduce a color and spin index irrespective of the operator at hand, e.g. a color neutral object has superfluous color indices after the uncontract operation. We define  $\delta$  functions to be independent of their index type and it suffices to write  $DD[a, b] = \delta_{ab}$ .

## 3. Example applications

Let us illustrate the capabilities of the package by means of two examples.

#### 3.1. Λ Baryon

Suppose we are interested in the large time behavior of the matrix element

$$
\mathcal{M} = \langle \mathcal{O}_{\mu} \overline{\mathcal{O}_{\mu'}} \rangle P^{\mu'\mu} \tag{2}
$$

e.g. the two point function of a  $\Lambda$  baryon. Let us write the interpolating operator for the Λ baryon [\[3\]](#page-10-1)

$$
\mathcal{O}_{\mu} = \epsilon^{abc} \Gamma^A_{\mu\alpha} \left( 2s^{\alpha}_a (u^T_b \Gamma^B d_c) + d^{\alpha}_a (u^T_b \Gamma^B s_c) - u^{\alpha}_a (d^T_b \Gamma^B s_c) \right), \tag{3}
$$

$$
\overline{\mathcal{O}}_{\mu} = \epsilon^{abc} \left( 2(\bar{u}_a^T \tilde{\Gamma}^B \bar{d}_b) \bar{s}_c^{\alpha} + (\bar{u}_a^T \tilde{\Gamma}^B \bar{s}_b) \bar{d}_c^{\alpha} - (\bar{d}_a^T \tilde{\Gamma}^B \bar{s}_b) \bar{u}_c^{\alpha} \right) \Gamma_{\alpha \mu}^A, \tag{4}
$$

where  $\mu$  and  $\alpha$  denote spin indices with summation over repeated indices implied. Note that especially the matrices  $(\Gamma^A, \Gamma^B)$  have spin indices, A and B are not summed over. These operators in QCT read

<span id="page-3-0"></span><sup>&</sup>lt;sup>2</sup>Note that  $Op$  and  $Op'$  correspond to *source1* and *source2* as given in the manual of QDP++, respectively.

```
In [6] :=
  OP =Eps[a, b, c] ** (Gamma^A)[SI[\{mu, alpha\}]] ** (2 **
  Field[s, a, alpha, x] ** Field[u, b, beta, x] **
  (Gamma^B)[SI[{beta, gamma}]] ** Field[d, c, gamma, x] +
  Field[d, a, alpha, x] ** Field[u, b, beta, x] **
  (Gamma^B)[SI[{beta, gamma}]] ** Field[s, c, gamma, x] -
  Field[u, a, alpha, x] ** Field[d, b, beta, x] **
  (Gamma^B)[SI[{beta, gamma}]] ** Field[s, c, gamma, x])
In [7] :=
  OPBar =
  Eps[a', b', c'] ** (2 \ast*)FieldB[u, a', gamma', y] ** (Gamma^BT)[SI[{beta', gamma'}]] **
  FieldB[d, b', beta', y] ** FieldB[s, c', alpha', y] +
  FieldB[u, a', gamma', y] ** (Gamma^BT)[SI[{beta', gamma'}]] **
  FieldB[s, b', beta', y] ** FieldB[d, c', alpha', y] -
  FieldB[d, a', gamma', y] ** (Gamma^BT)[SI[{beta', gamma'}]] **
  FieldB[s, b', beta', y] ** FieldB[u, c', alpha', y]) **
  (Gamma^A)[SI[{alpha', mu'}]]
```
Within QCT the two point function can be computed as

```
In [8] :=Timing[Contracted =
 WickContract[P[SI[{mu', mu}]] ** OP ** OPBar];]
Out[8] ={0.016128000000000142, Null}
```
where the result still has yet to be contracted spin and color indices. Note that the computational time is negligible for a matrix element comprised of 6 quark operators. Simplifying the expressions further

```
In [9] :=
  Result = QuarkContract[Contracted];
  ToQDP[
  Simplify[Result], {Gamma^ > \Gamma^B -> GammaB, Gamma^A ->
  GammaA, Gamma^BT -> GammaBT}]
```
gives the result

```
Out[9] =/*
Result is of type Scalar
{S^d(y,x) \rightarrow quarkProp1, S^s(y,x) \rightarrow quarkProp2,}S^u(y,x) \rightarrow quarkProp3}
*/
trace(quarkContract13(quarkProp1,GammaB*quarkProp2*GammaBT)*
transposeSpin(GammaA*P*GammaA*quarkProp3))
+
2*trace(quarkContract13(quarkProp3,GammaB*quarkProp1)*
transposeSpin(GammaA*P*GammaA*quarkProp2*GammaBT))
+
trace(quarkContract13(quarkProp3,GammaB*quarkProp2*GammaBT)*
transposeSpin(GammaA*P*GammaA*quarkProp1))
+
2*trace(quarkContract13(GammaB*quarkProp2,quarkProp1*GammaBT)*
transposeSpin(GammaA*P*GammaA*quarkProp3))
.
.
```
The QuarkContract function, as shown in the previous section, contracts all open color and spin indices and identifies special patterns, e.g. resulting in QDP++ quarkContract [##], transposeSpin ... function calls.

#### 3.2. Sequential Source

.

Another illustrative example is a generic 3 point function

<span id="page-5-0"></span>
$$
\mathcal{M} = \langle \mathcal{O}\mathcal{J}\overline{\mathcal{O}}\rangle \tag{5}
$$

Let us assume the following operators, e.g. nucleon interpolating operators and a flavor preserving current, again adopting a vector notation,

$$
\mathcal{O} = \epsilon^{abc} O^A u_a \left( u_b \Gamma^B d_c \right), \tag{6}
$$

$$
\overline{\mathcal{O}} = -\epsilon^{a'b'c'} \left( \bar{d}'_a \tilde{\Gamma}^B \bar{u}'_b \right) \bar{u}'_c \tilde{O}^A,\tag{7}
$$

$$
\mathcal{J} = \bar{d}Jd. \tag{8}
$$

In QCT the operators, amended with explicit spin and color indices, read

```
In [10] :=OP = Eps[a, b, c] ** OA[SI[\{mu, alpha\}]] **
  Field[u, a, alpha, y] ** Field[u, b, beta, y] **
  GammaB[SI[{beta, gamma}]] ** Field[d, c, gamma, y]
In [11] :=
  OPBar = -Eps[a', b', c'] ** FieldB[d, a', alpha', x] **
  GammaBT[SI[{alpha', beta'}]] ** FieldB[u, b', beta', x] **
  FieldB[u, c', nu', x] ** OAT[SI[\{nu', mu'\}]]In [12] :=
  Jc = FieldB[d, f, sigma, z] ** J[sigma, rho] **
  Field[d, f, rho, z]
In [13] :=
  MatrixElement =
  OP ** Jc ** OPBar ** P[mu', mu]
```
Now the matrix element can be parametrized as

$$
\mathcal{M} = \Sigma \left( J S^d(z, x) \right) \tag{9}
$$

where for the sake of readability we have omitted all volume sums and fourier modes. The term  $\Sigma$  is called the sequential propagator. The corresponding source can be constructed using QCT, where one starts from the Wick contracted matrix element, projects out the part proportional to  $(JS<sup>d</sup>(z, x))$  and subsequently applies the Dirac equation to generate the sequential source for a discussion of the technique see e.g. [\[4\]](#page-10-2).

First to get the matrix element we write

```
In [14] :=
  MatrixElementContracted =
  WickContract[MatrixElement] /. DE[\_, \{a_, a_}\] [\_ -> 0
```
where the replacement gets rid of disconnected pieces, i.e. propagators with identical start and end points. The package implements a projection operator DEProject for propagators, i.e.

$$
S_{\nu_1,\nu_2}^{f,b_1,b_2}(x,z) \text{Proj}_{f,\mu_1,\mu_2}^{a_1,a_2}(x,z) = \delta_{a_1b_2} \delta_{a_2b_1} \delta_{\mu_1\nu_2} \delta_{\mu_2\nu_1}
$$
(10)

$$
\mathcal{M}(S^f(x,z))\text{Proj}_{\mu_1,\mu_2}^{f,a_1,a_2}(x,z) = \mathcal{M}_{\mu_1,\mu_2}^{a_1,a_2}(x,z)
$$
(11)

Thus the easiest way to project out the sequential propagator is to replace the current with a  $\delta$ -function and project out the propagator connecting the source point x with the current insertion point z

```
In [15] :=
  MatrixElementConnectedProj =
  Expand[MatrixElementContracted] /.
  J[sigma, rho] -> DD[rho, sigma];
In [16] :=
  SeqProp =
  Contract[Expand[
  Uncontract[MatrixElementConnectedProj]
  DEProject[{d, d}, {x, z}][CI[{a1, a2}], SI[{mu1, mu2}]]]];
```
The expression SeqProp is equivalent to  $\Sigma_{\mu_1\mu_2}^{a_1a_2}(x,z)$ . Next to find the source that generates this propagator we multiply with the inverse Dirac propagator from the right, i.e.

$$
\eta_{\mu_1\mu_3}^{a_1a_3}(x,y) = \Sigma_{\mu_1\mu_2}^{a_1a_2}(x,z) S_{\mu_2\mu_3}^{-1,a_2a_3}(z,y) \tag{12}
$$

In QCT this reads

```
In [17] :=
  QuarkContract[
  Uncontract[Contract[SeqProp]]*
  DEInverse[{d, d}, {y, z}][CI[{a2, a3}], SI[{mu2, mu3}]]]
Out[17] =\{\text{quarkContract}[\{1, 4\}, \text{ OAT . P . OA . DE}[\{u, u\}, \{x, y\}].
  Transpose[GammaBT], DE[{u, u}, {x, y}]]. GammaB)[CI[{a1, a3}],
  SI[\{mu1, mu3\}] +
  (transposeSpin[quarkContract[{3, 4}, DE[{u, u}, {x, y}] .
  Transpose[Gamma], OAT . P . OA . DE[{u, u}, {x, y}]].
  GammaB)[CI[{a1, a3}], SI[{mu1, mu3}]]
```
Note that to obtain the sequential source we applied the Dirac operator from the right

<span id="page-7-0"></span>
$$
\sum_{y} \Psi(y) S^{-1}(y, x) = \eta(x) \tag{13}
$$

Usually lattice QCD codes implement a solver, where the solution from point x to point y

$$
\sum_{y} S^{-1}(x, y)\Psi(y) = \eta(x) \tag{14}
$$

is calculated applying the Dirac operator from the left. Rewriting Eq.[\(13\)](#page-7-0)

$$
\sum_{y} S^{-1}(y,x)^{\dagger} \Psi(y)^{\dagger} = \eta(x)^{\dagger} \tag{15}
$$

$$
\sum_{y} S^{-1}(x, y) \gamma_5 \Psi(y)^{\dagger} = \gamma_5 \eta(x)^{\dagger} \tag{16}
$$

one can however easily construct the sequential propagator using ordinary solves.

# 3.3. Visualization

The package allows for a visualization of the contractions, where the vertices are depicted as circles and the propagators are drawn as lines. In QCT the function GraphWC expects the Wick contracted expression and returns the distinct contractions, i.e. any prefactors are discarded, as graphics objects. A basic elimination of identical graphs is performed, however the output is not guaranteed to give the minimal set of contractions, where further simplifications may be achieved, e.g. using reindexing. The visualization of the contractions for the matrix element Eq. [\(5\)](#page-5-0) is performed via

# $In [18] :=$

GraphWC[MatrixElementContracted = WickContract[MatrixElement]]

where the output is shown in Fig. [1.](#page-9-1) Internally GraphWC uses the Mathematica builtin function GraphPlot and therefor accepts the same options. Especially the options concerning vertex placement are the same, e.g.

```
In [19] :=GraphWC[WickContract[MatrixElement],
    VertexRules \rightarrow \{x \rightarrow \{-1, 0\}, y \rightarrow \{1, 0\}, z \rightarrow \{0, 1\}\}\
```
which produces the output shown in Fig. [2.](#page-9-2)

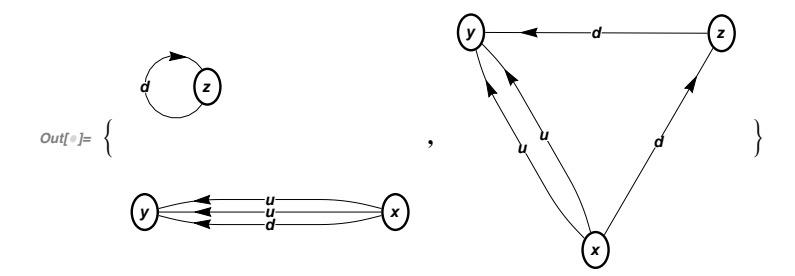

Figure 1: Visualization of the contractions for the three point function of Eq. [\(5\)](#page-5-0).

<span id="page-9-1"></span>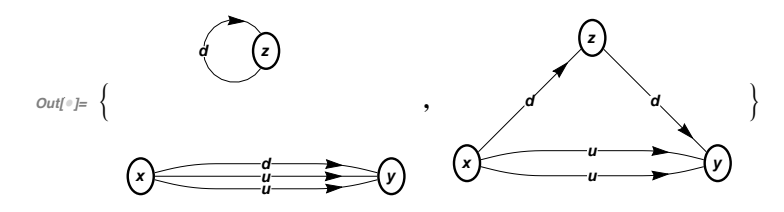

<span id="page-9-2"></span>Figure 2: Visualization of the contractions for the three point function (same as Fig. [1\)](#page-9-1) using different vertex coordinates.

### 4. Summary

The aim of the package is to simplify the straightforward but error prone task of computing matrix elements in QCD. To that end we implemented routines that perform Wick contractions on quark operators, further simplify the results and write out  $QDP++$  expressions directly calculable within a  $C++$ program. Since the results are automatically generated, in most cases, manual fine tuning will be necessary to obtain the most efficient implementation of the matrix element at hand. Nevertheless QCT is, at the very least, useful to check the correctness of the implementation. The code is open source [\[5\]](#page-10-3).

#### Acknowledgments

The author would like to thank T. Harris for useful comments on the manuscript.

#### References

<span id="page-9-0"></span>[1] G. C. Wick, Phys. Rev. 80 (1950) 268.

- <span id="page-10-0"></span>[2] R. G. Edwards et al. [SciDAC and LHPC and UKQCD Collaborations], Nucl. Phys. Proc. Suppl. 140, 832 (2005) [\[hep-lat/0409003\]](http://arxiv.org/abs/hep-lat/0409003).
- <span id="page-10-1"></span>[3] C. Gattringer and C. B. Lang, Lect. Notes Phys. **788**, 1 (2010).
- <span id="page-10-2"></span>[4] G. Martinelli and C. T. Sachrajda, Nucl. Phys. B 316 (1989) 355.
- <span id="page-10-3"></span>[5] Quark Contraction Tool, https://github.com/djukanovic/qct.git